# Inhalt

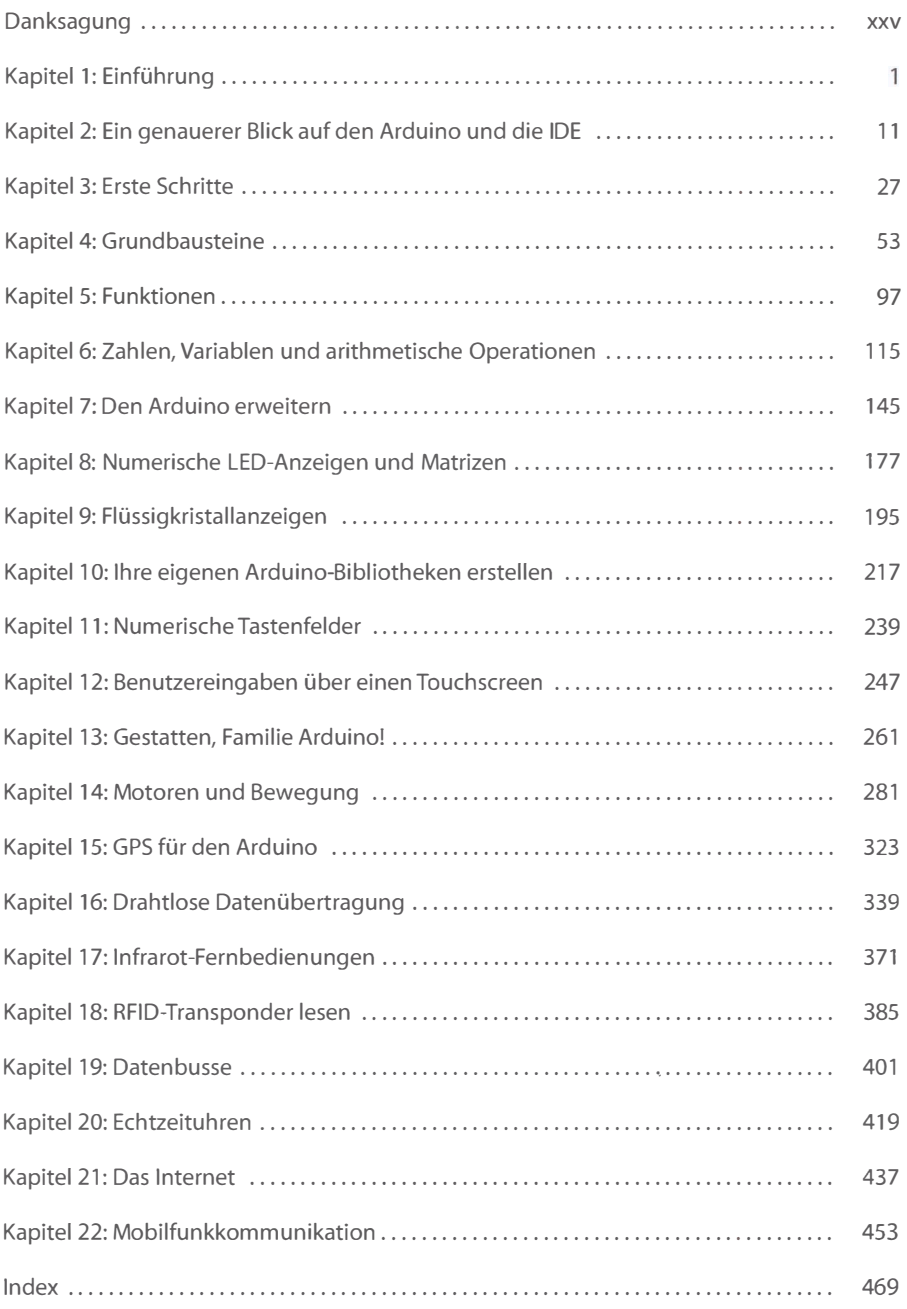

# Inhaltsverzeichnis

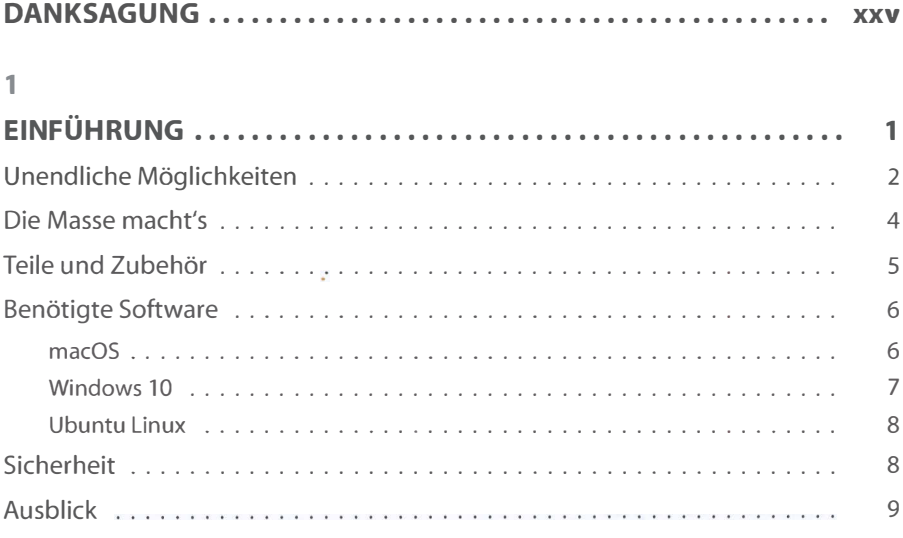

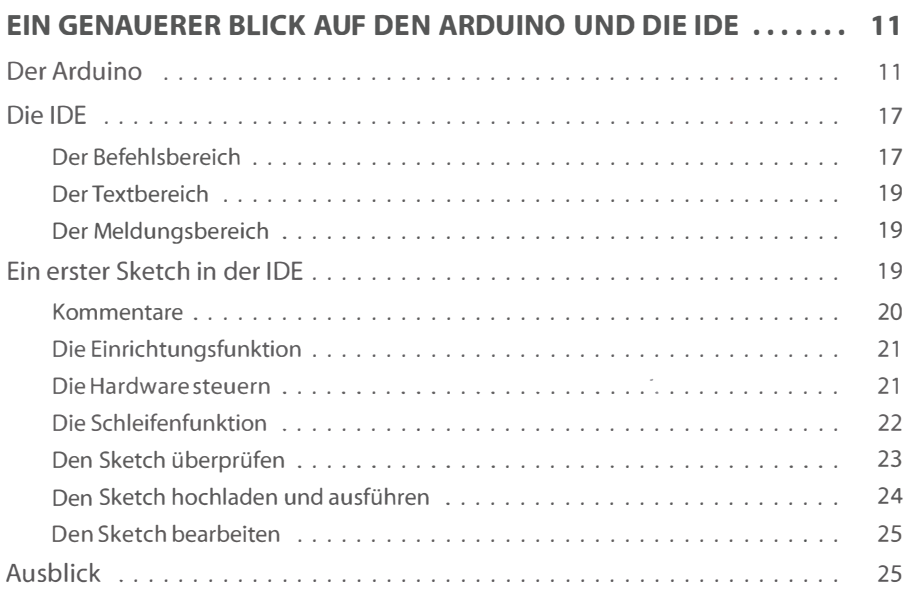

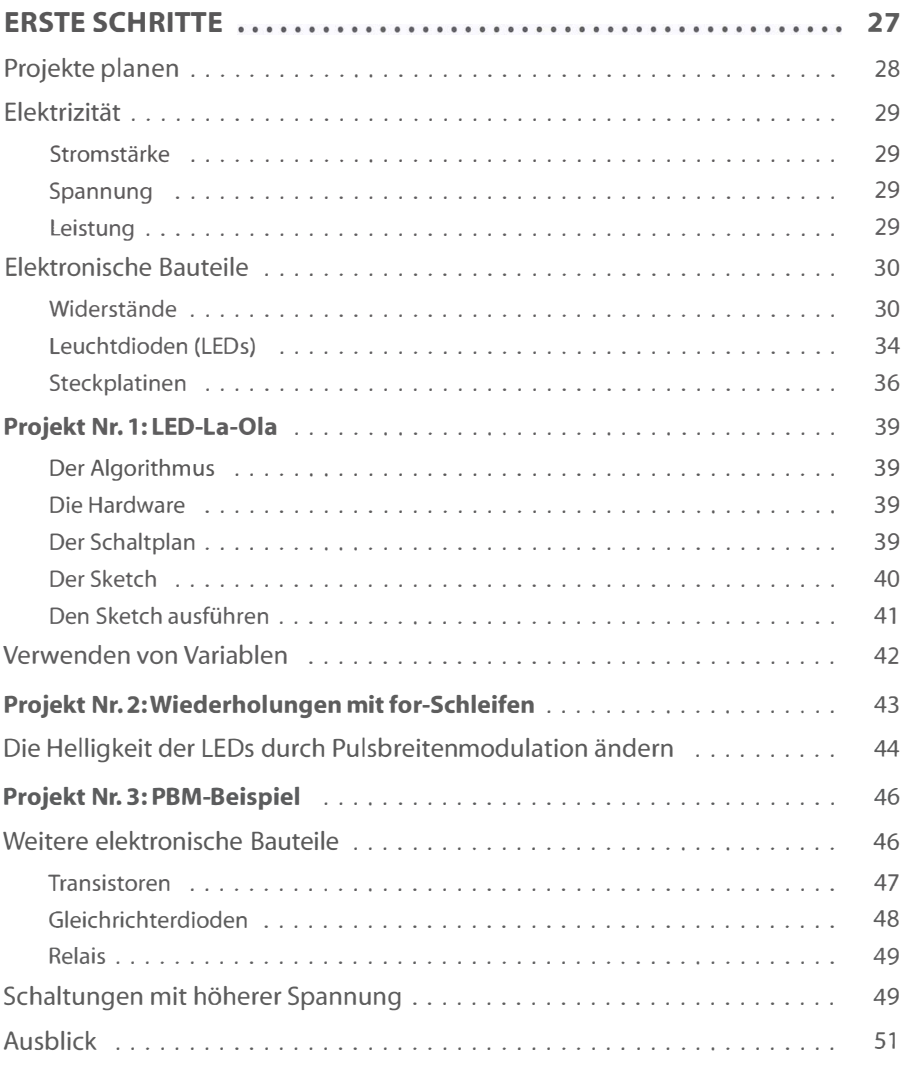

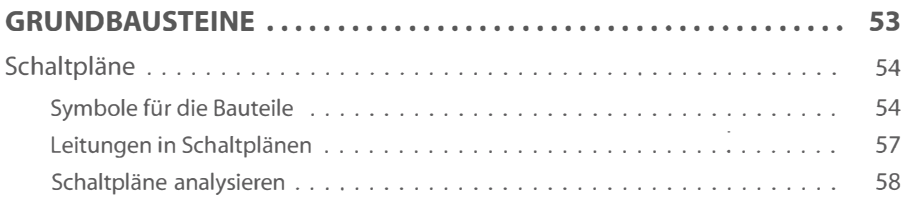

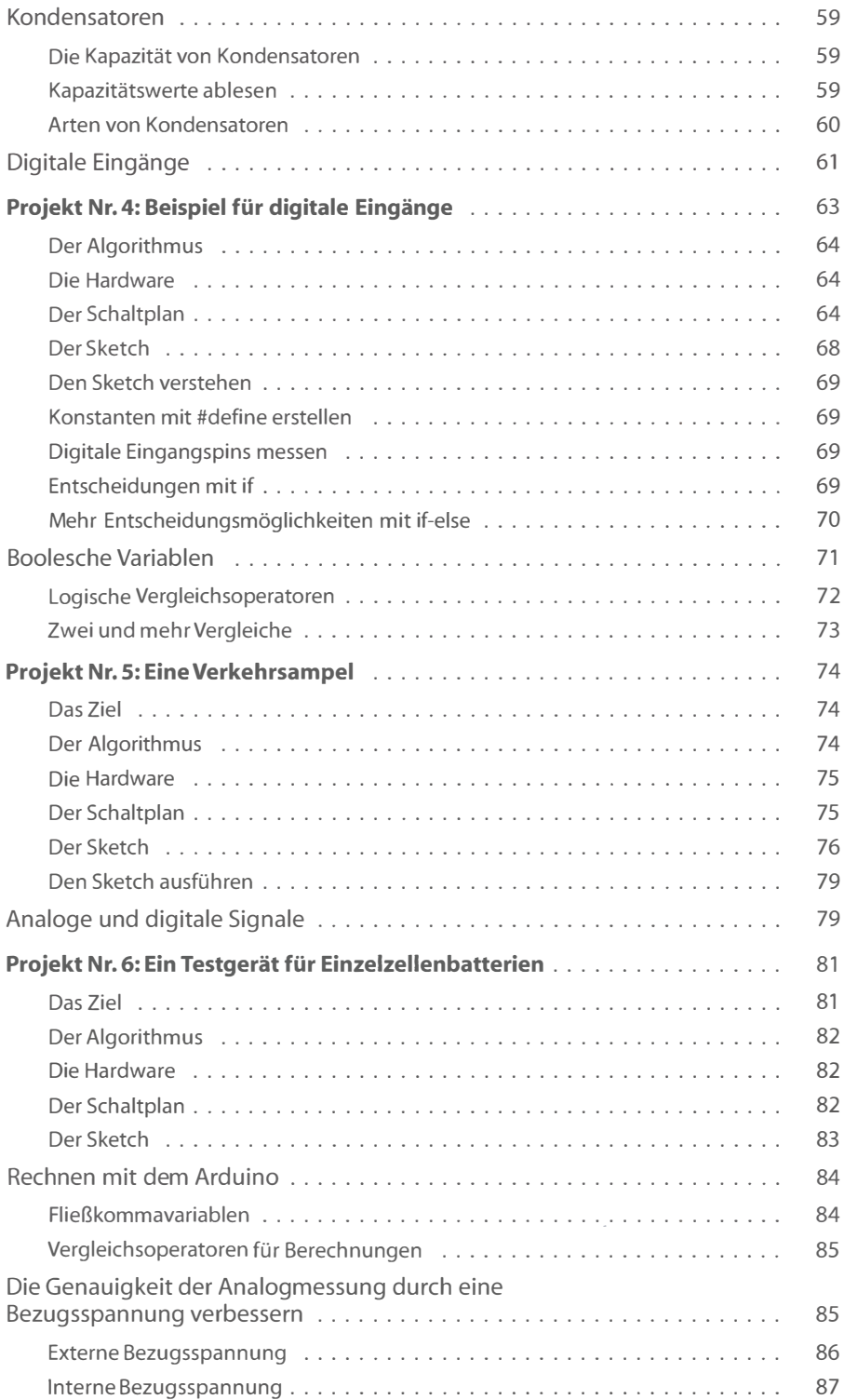

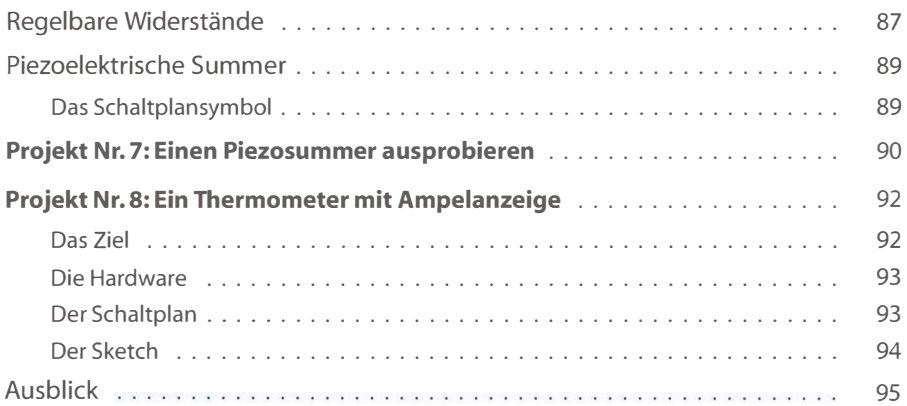

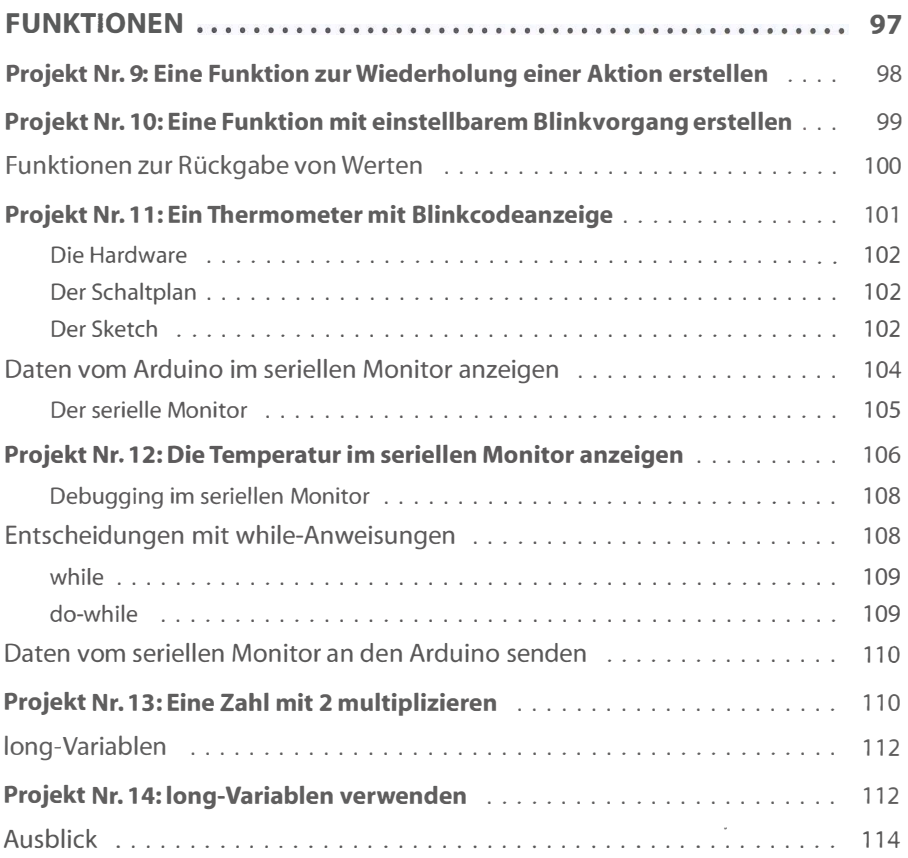

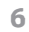

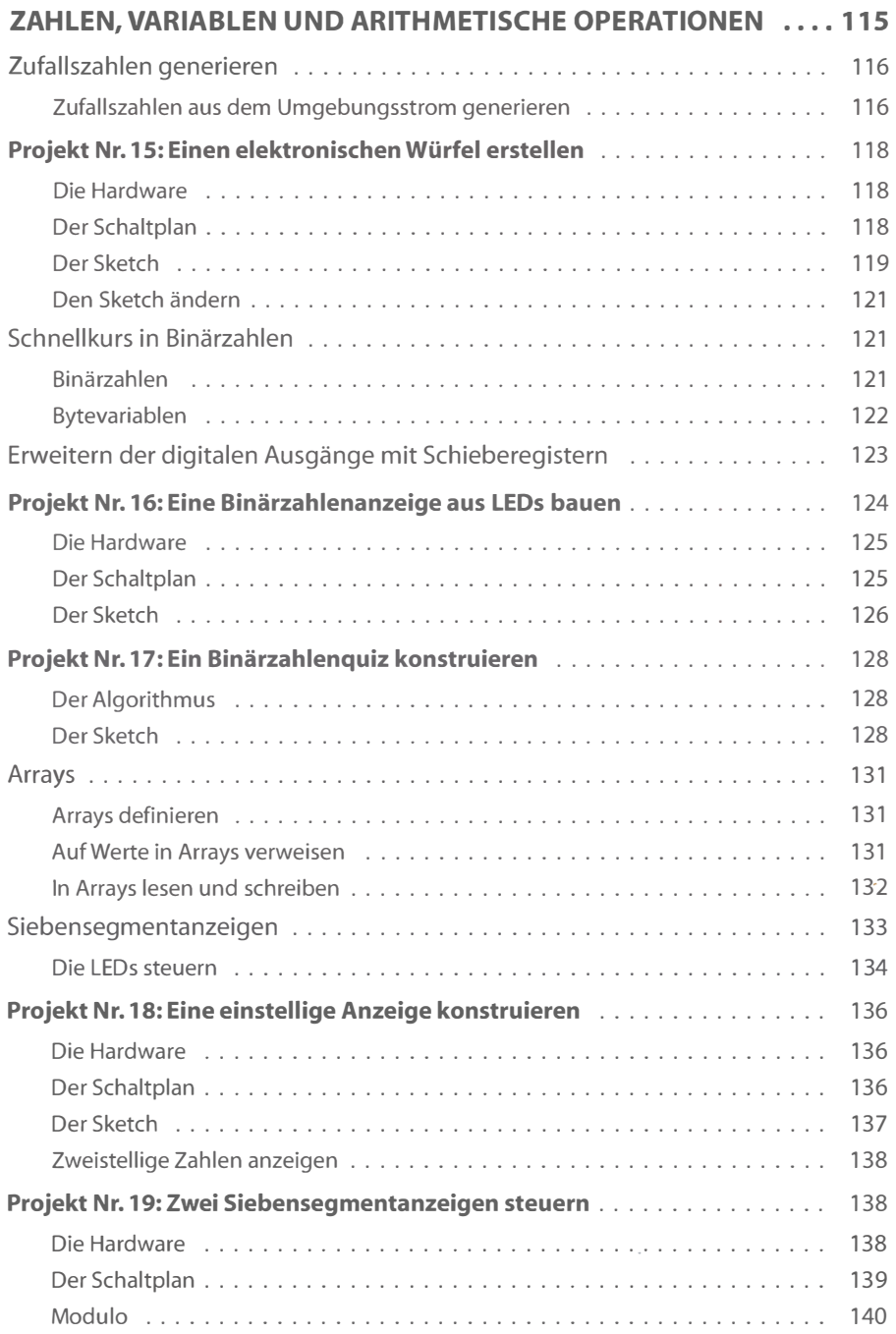

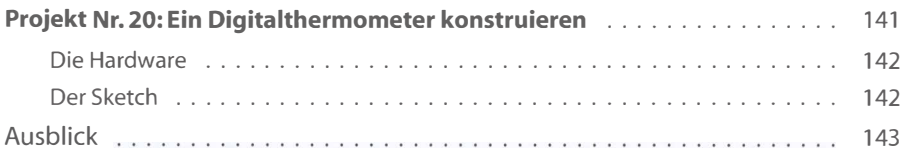

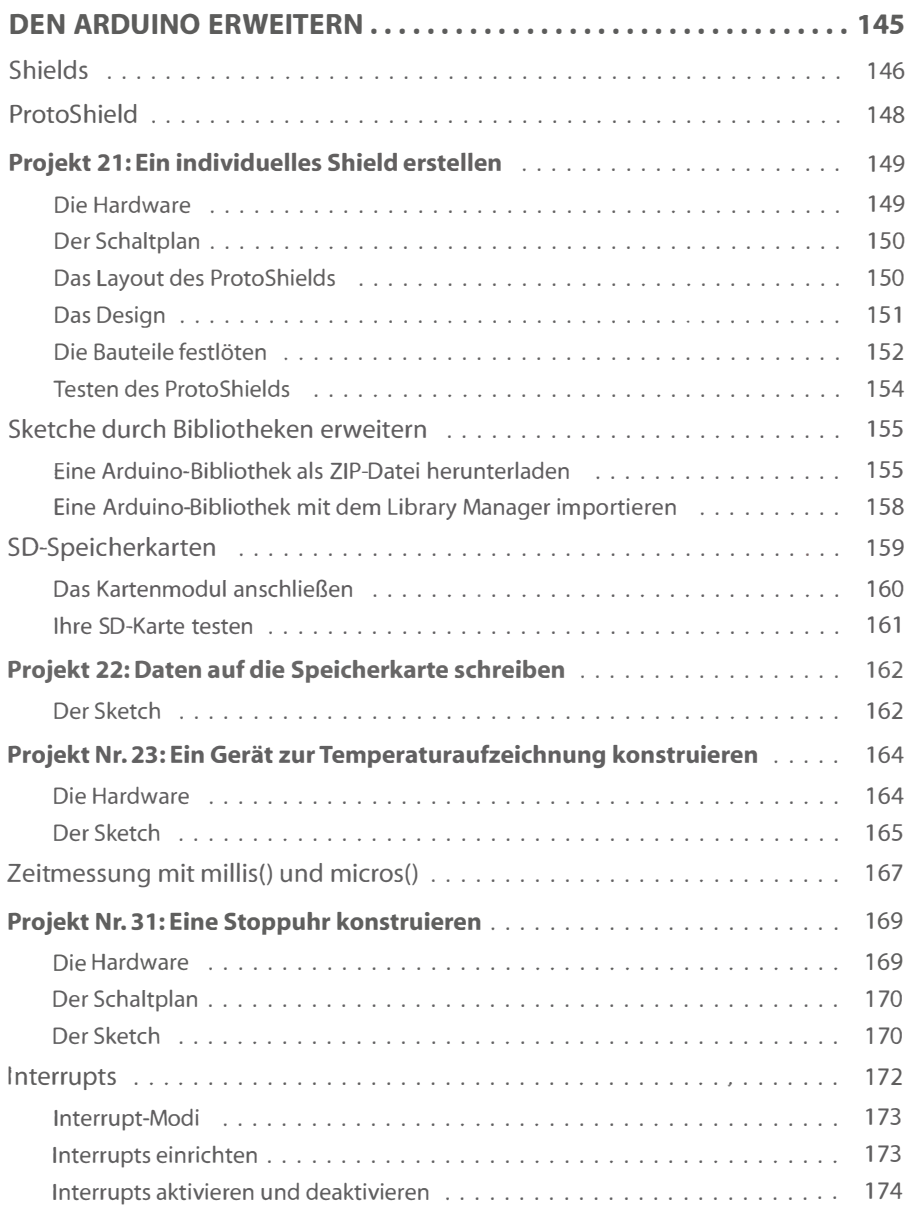

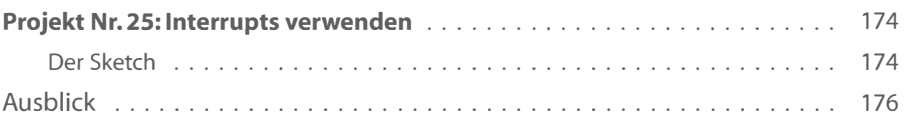

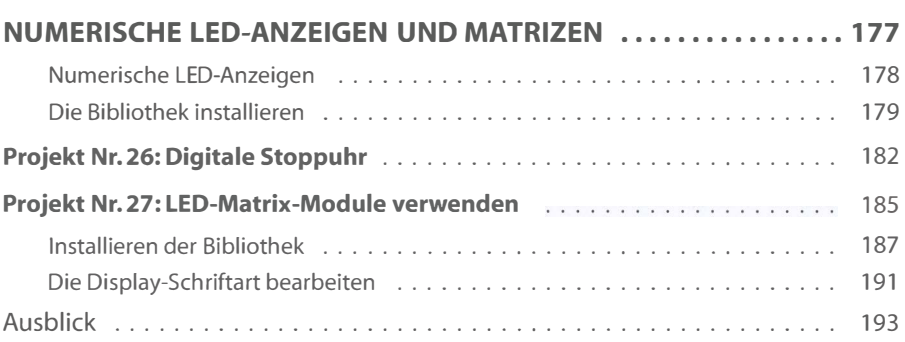

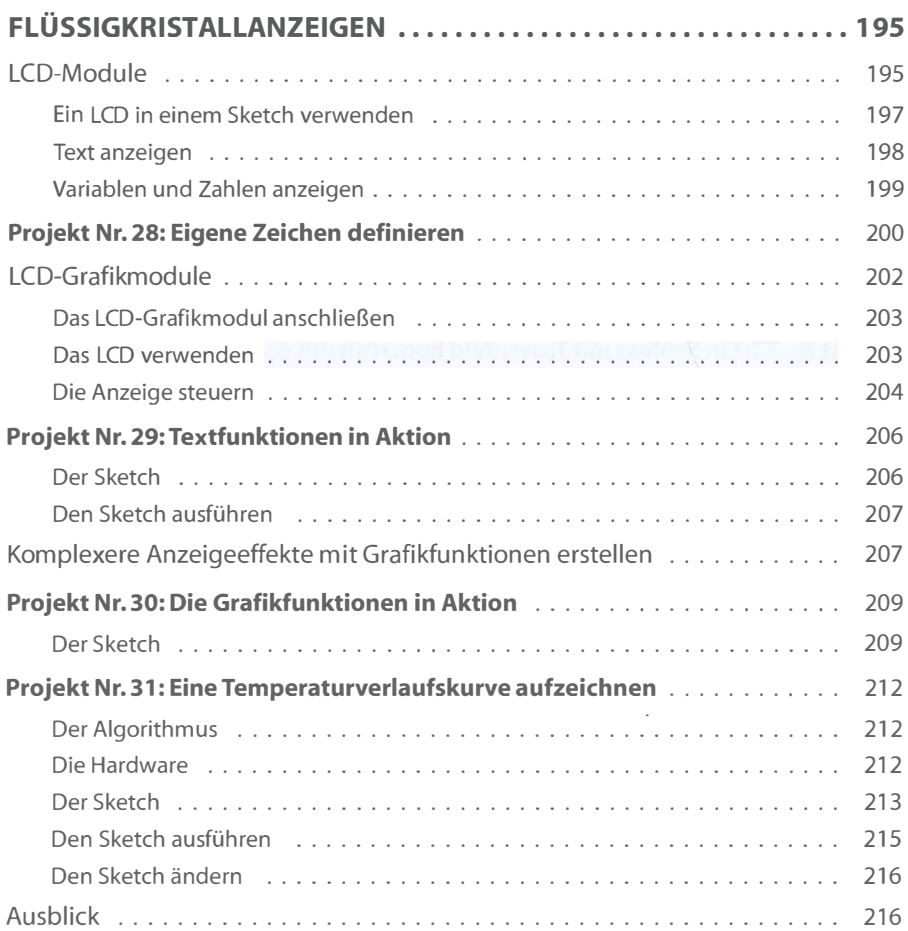

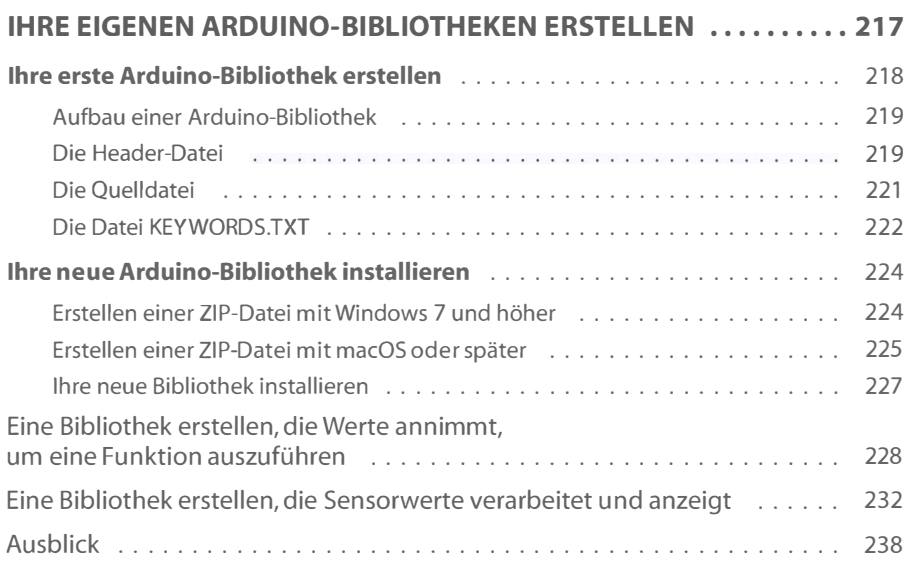

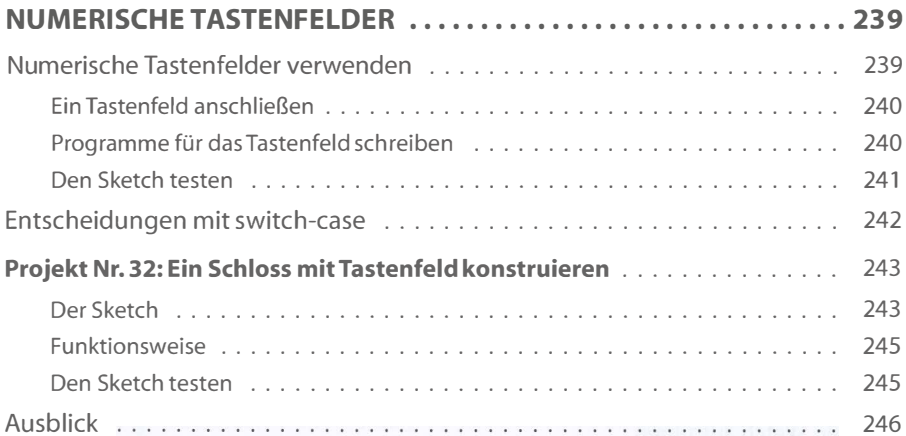

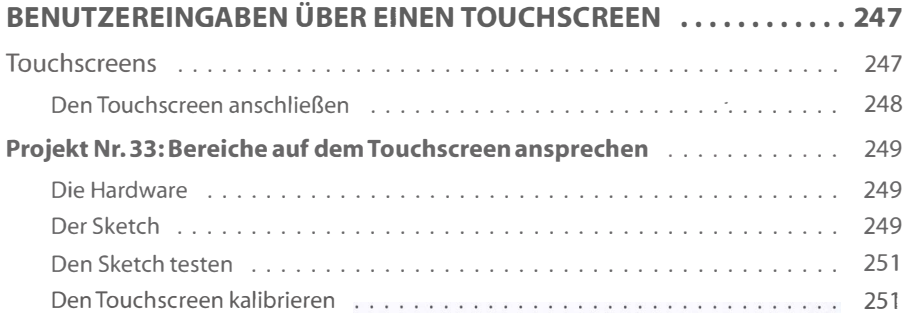

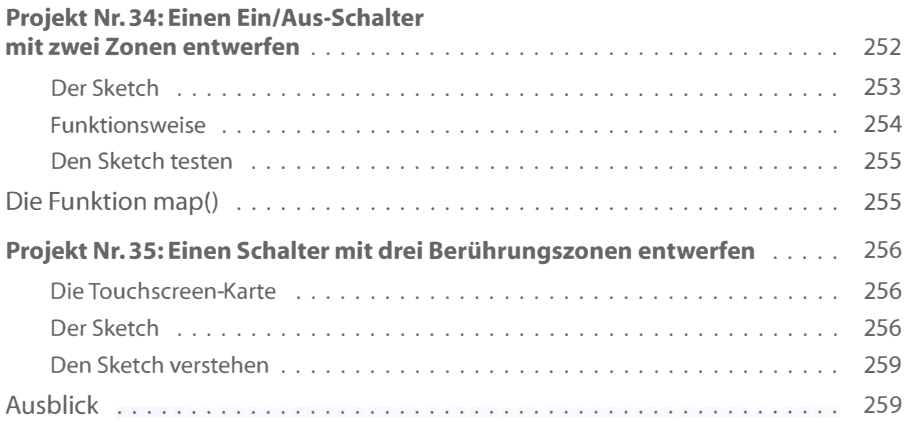

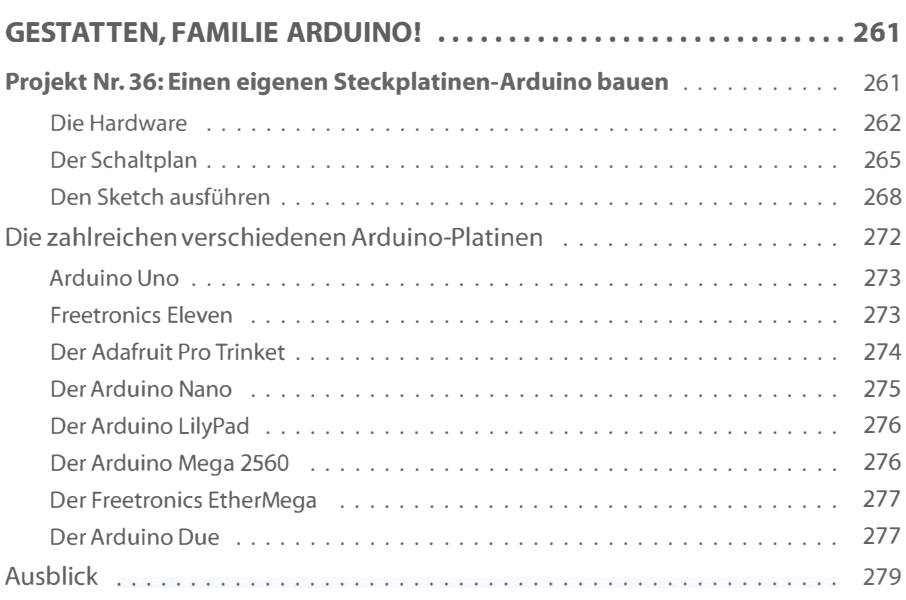

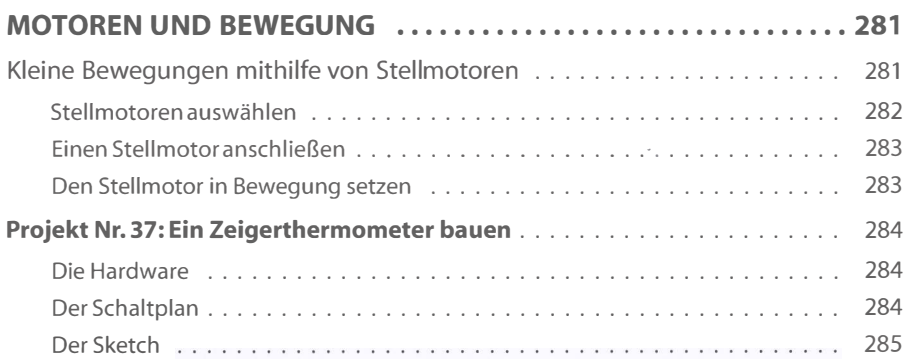

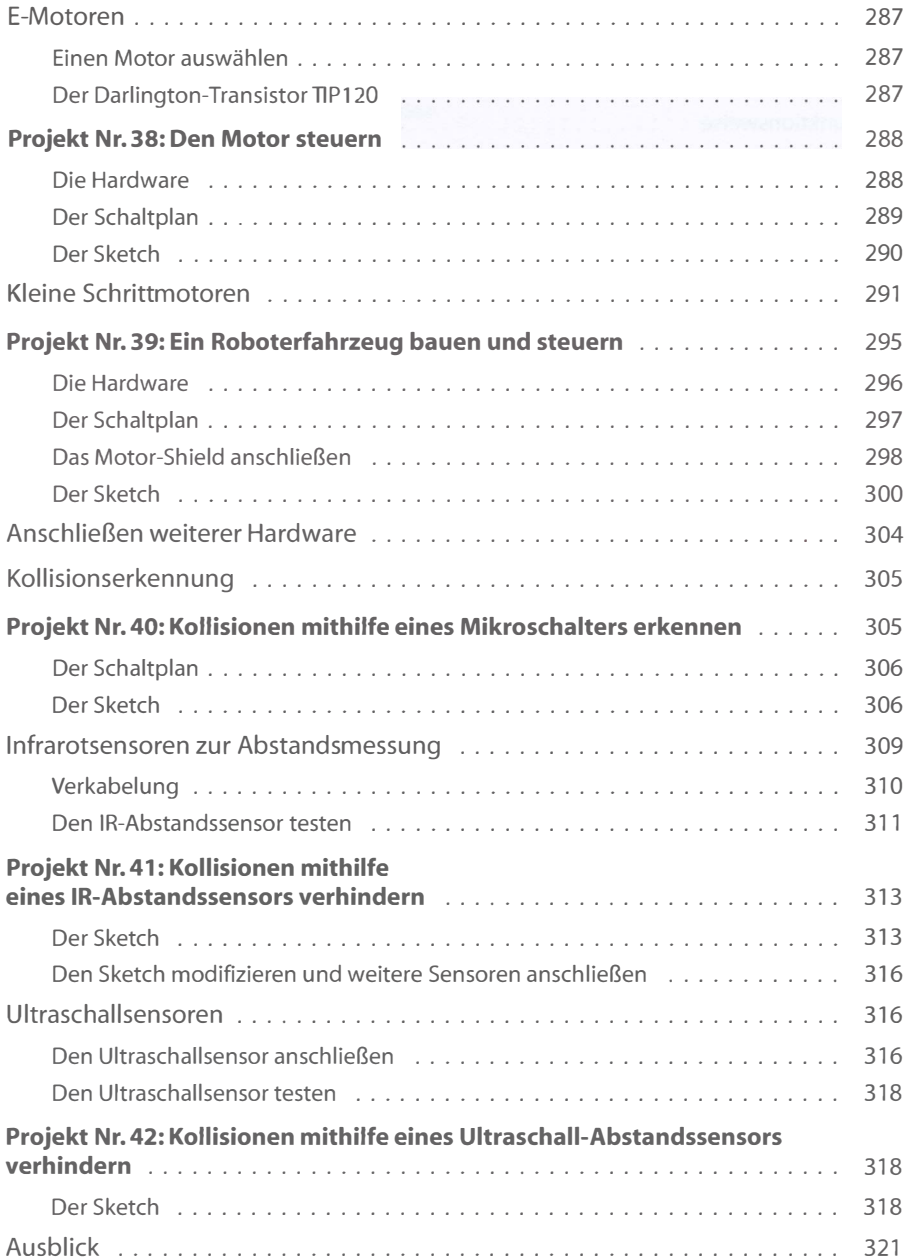

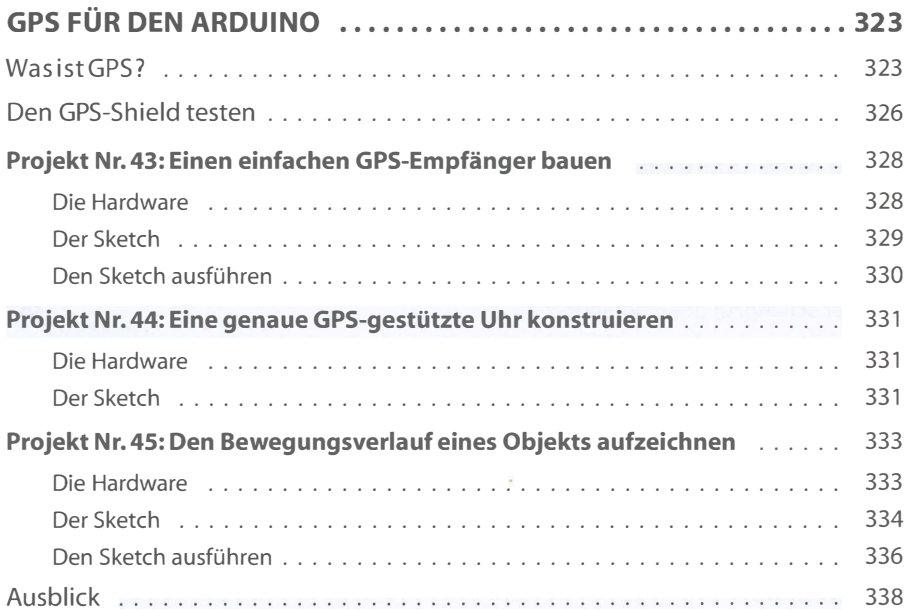

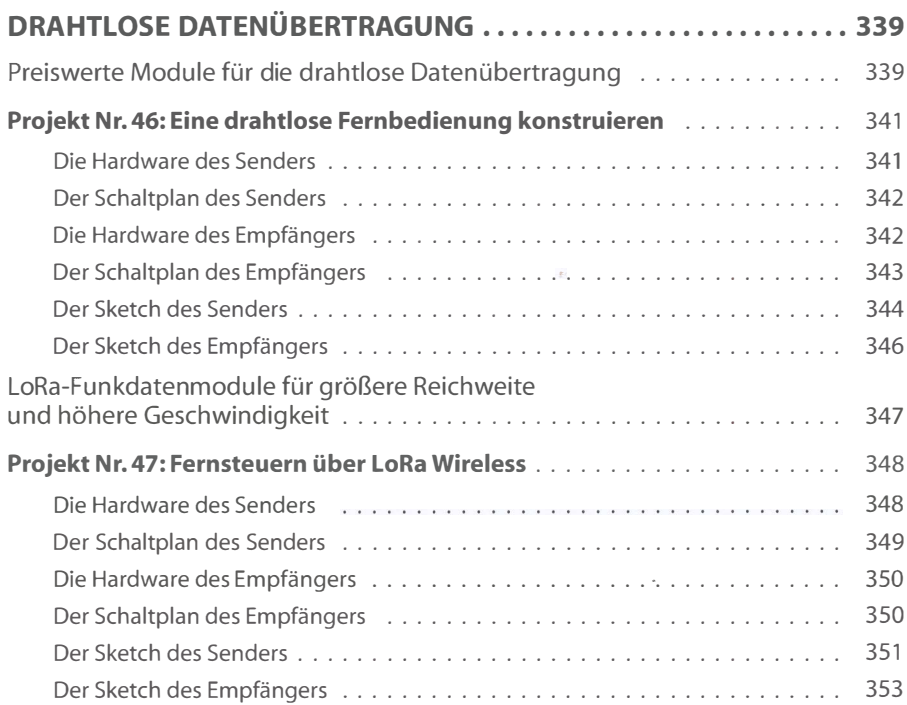

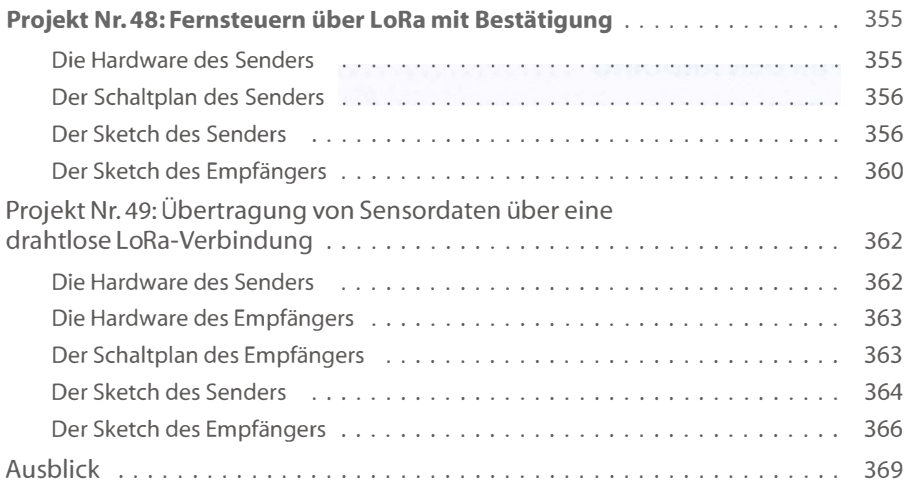

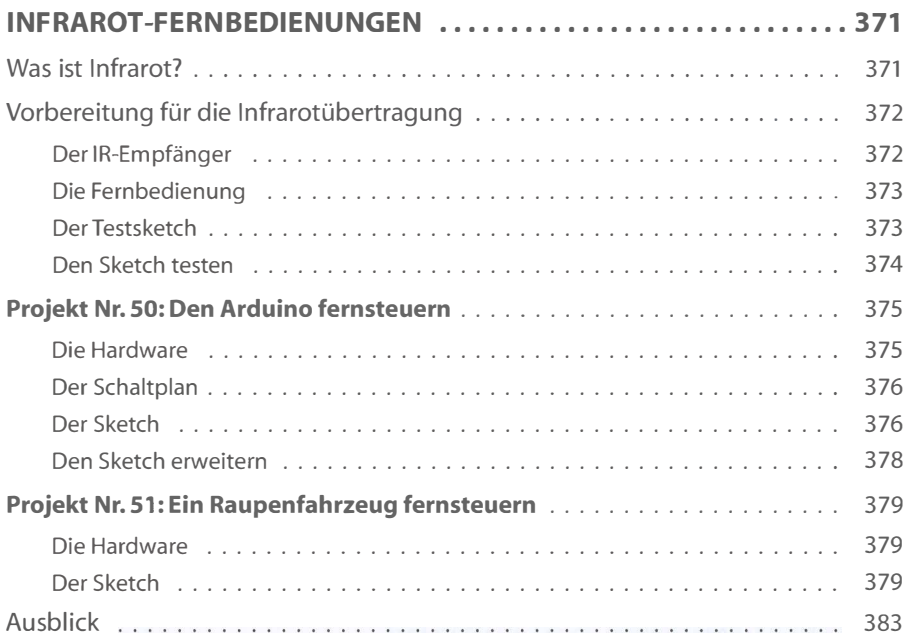

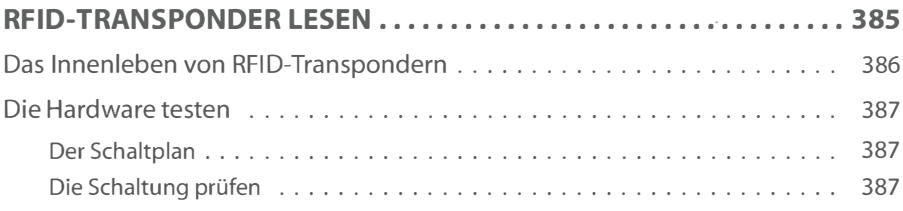

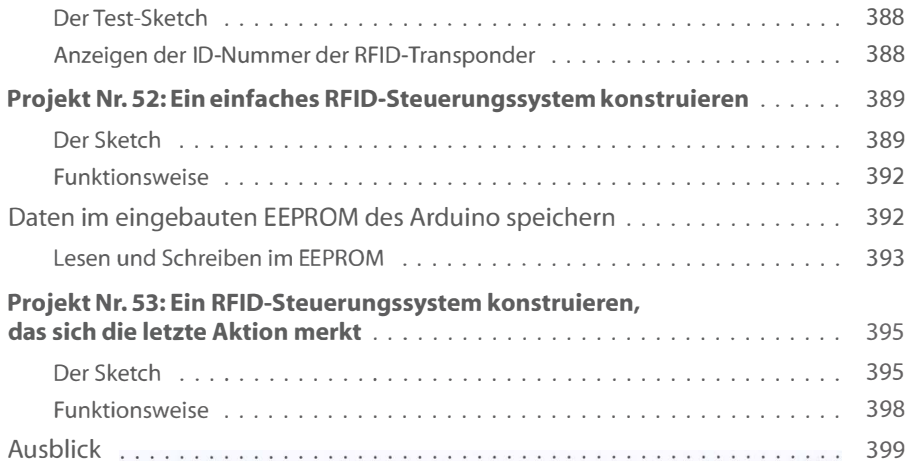

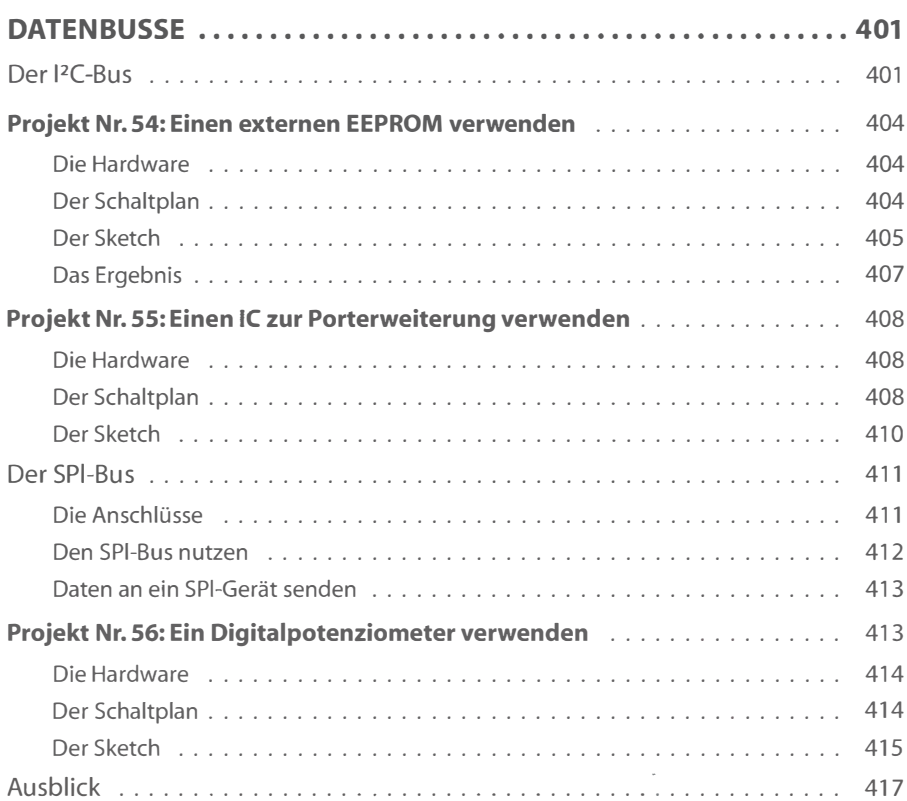

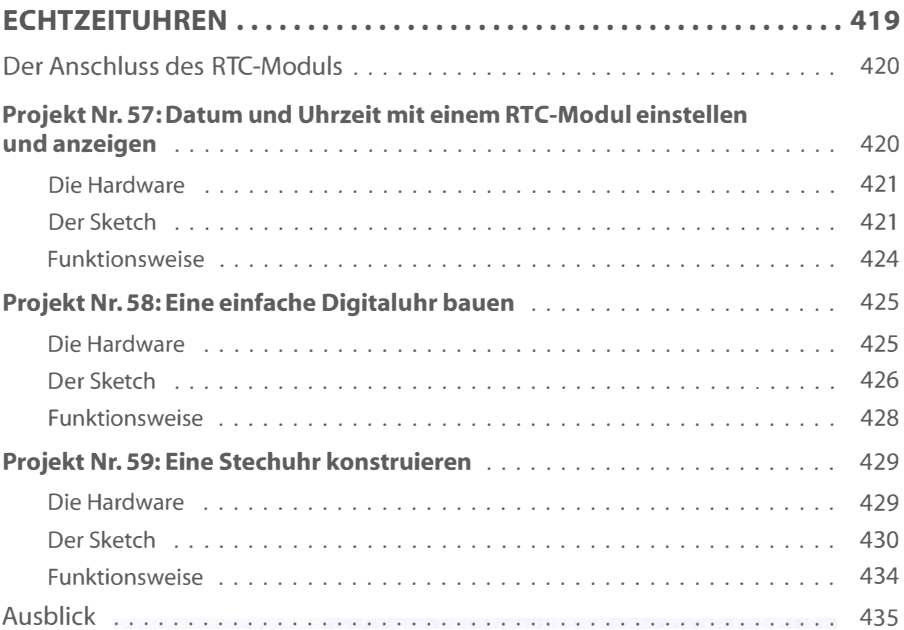

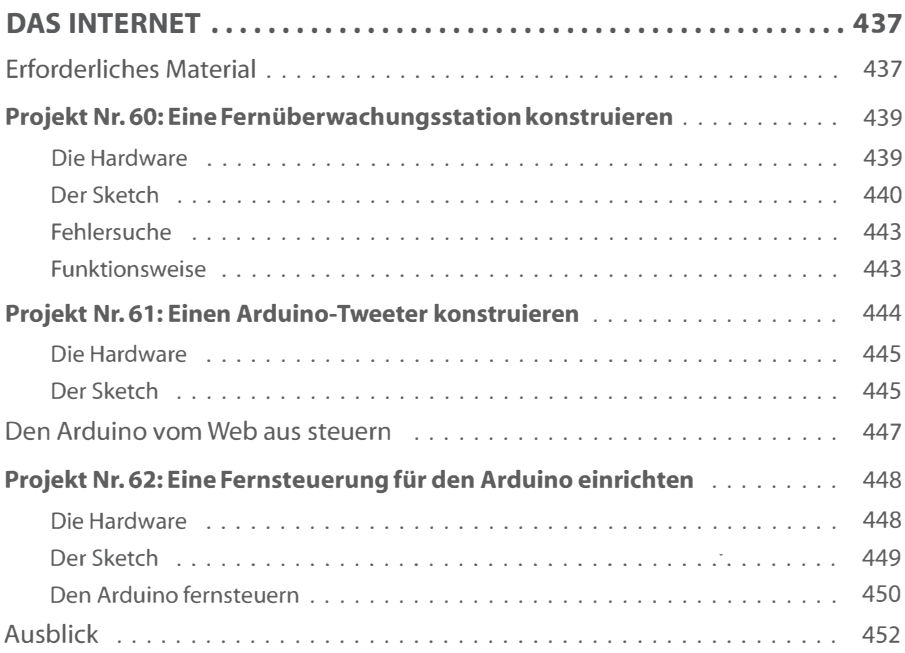

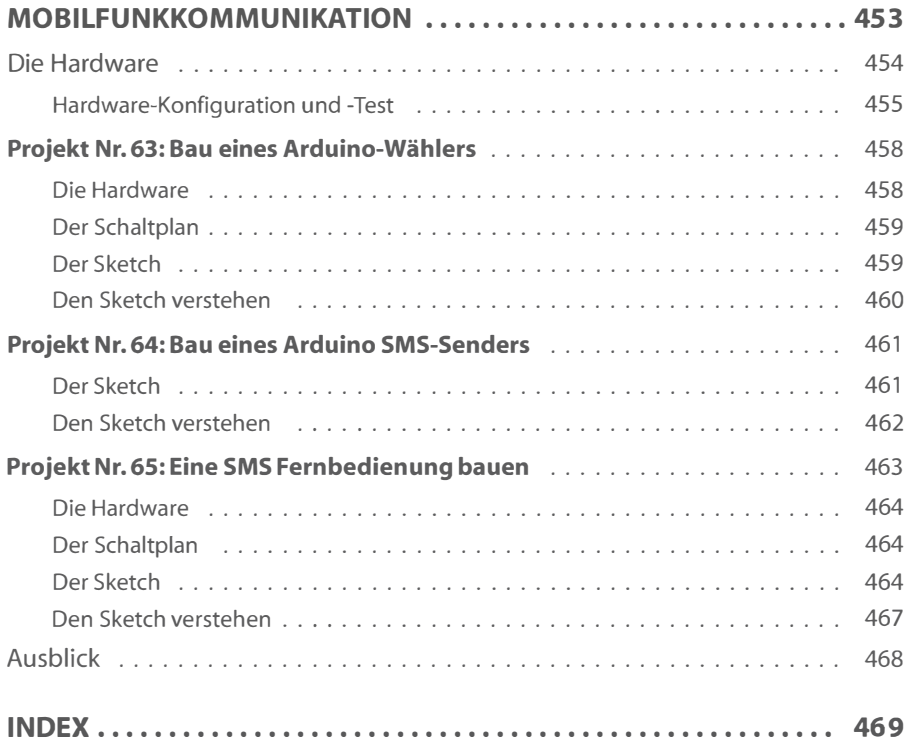

Diese Leseprobe haben Sie beim M. edv-buchversand.de heruntergeladen. Das Buch können Sie online in unserem Shop bestellen.

**Hier zum Shop**